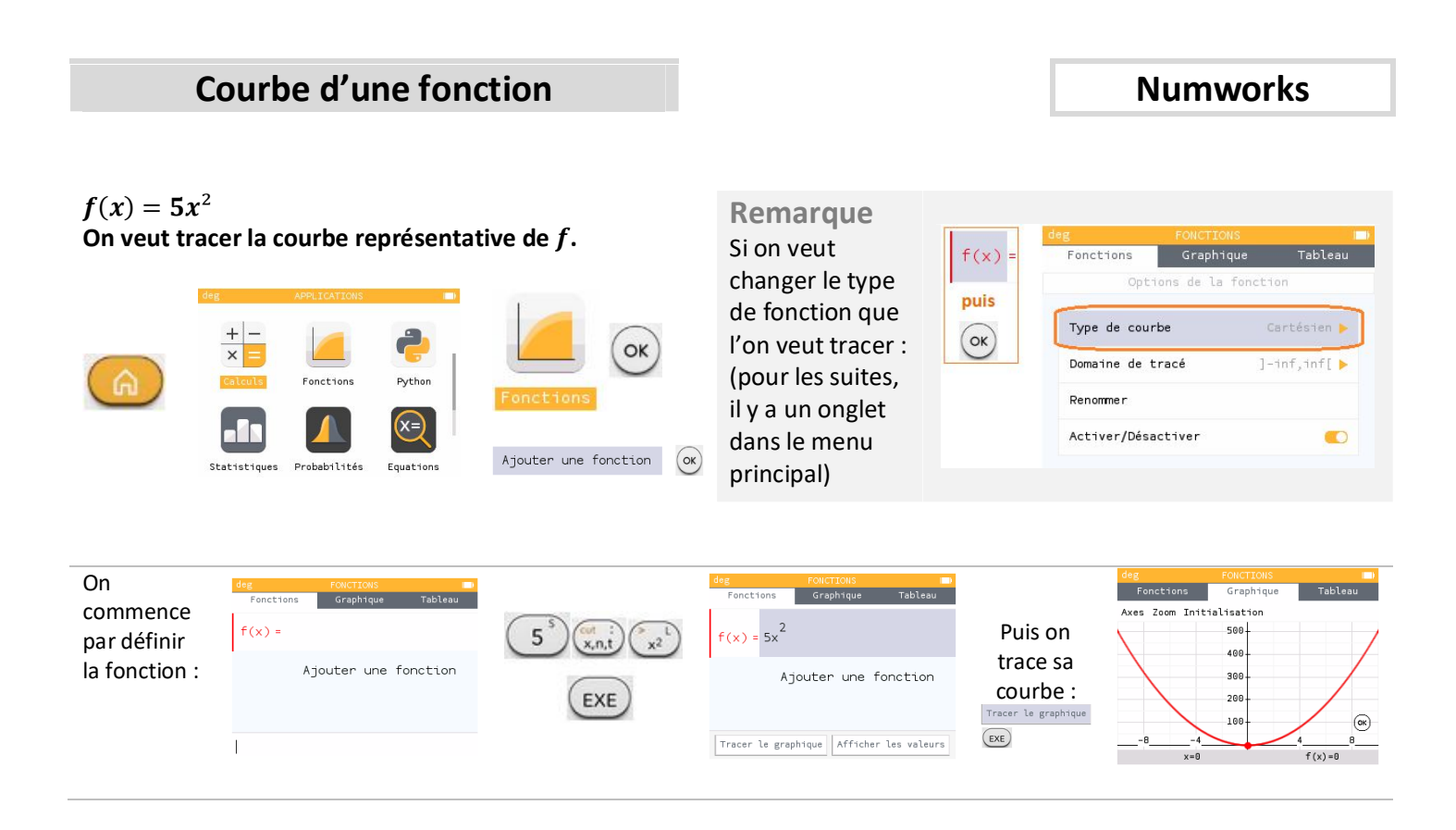

Même si ici on a déjà une bonne visibilité de la courbe, il faut parfois changer le cadre, zoomer ou dézoomer. Pour cela il y a plusieurs méthodes, dont 2 très pratiques :

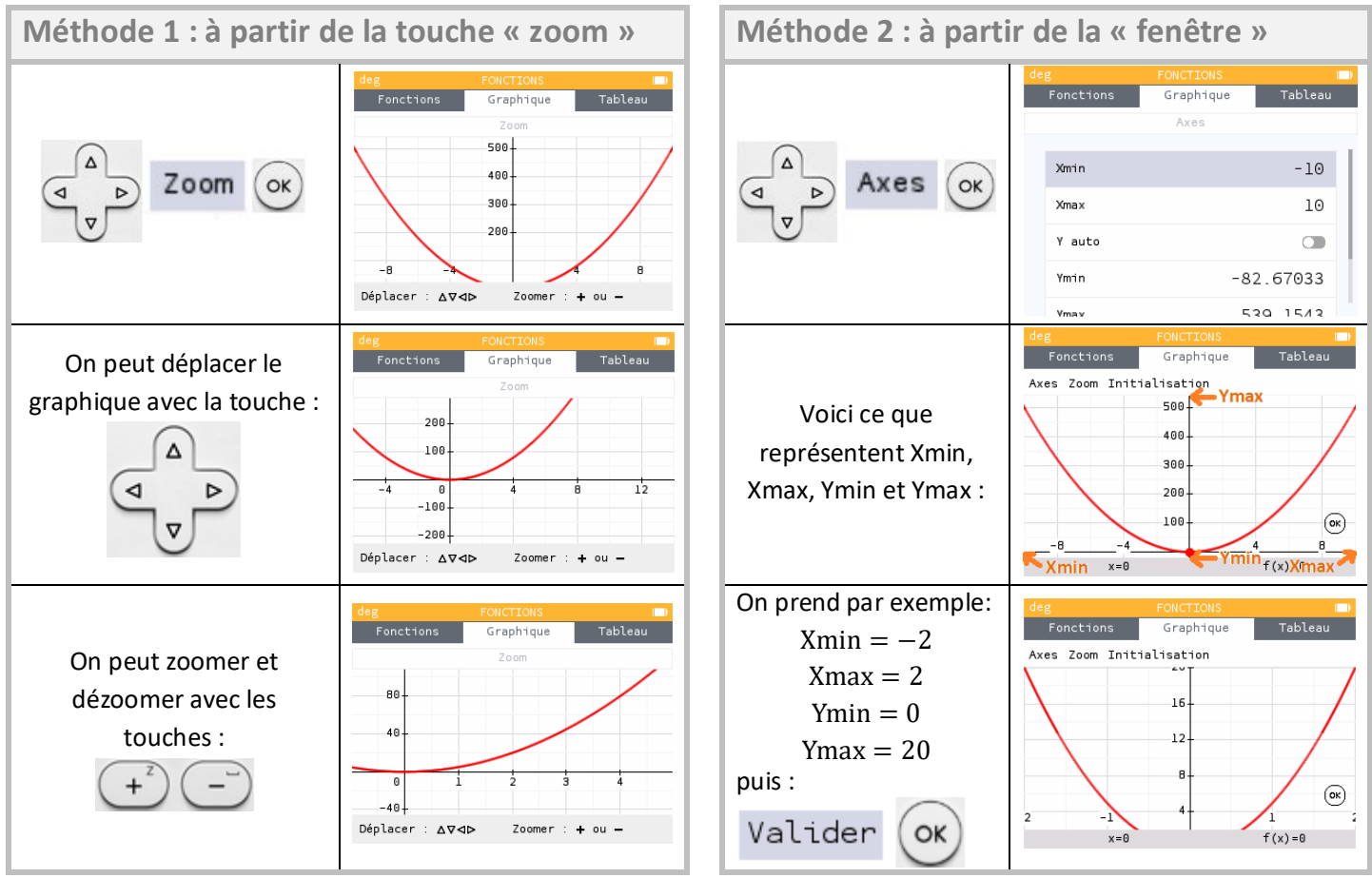